# **Texas Goes Live!**

CourtTrax Corporation is pleased to announce that it has expanded its services to include access to select jurisdictions of the Texas State Courts. CourtTrax's online interface now includes an option for "Texas Courts" alongside its existing access to Alaska, Arizona, California, Hawaii, Maryland, Nevada, New Jersey, New Mexico, North Carolina, Oregon, Utah, Virginia, and Washington State Courts, as well as Federal District and Bankruptcy Courts nationwide.

## **Coverage**

Effective with this announcement, Texas court access is available through CourtTrax for the following counties: Bexar; Comal; Dallas; Denton; El Paso; Guadalupe; Harris; and Nueces. This addition extends CourtTrax's value as an aggregator of court information access, while providing the same level of best-in-class results, and time and money savings that our customers have come to expect from CourtTrax.

And as with all other CourtTrax services, previously retrieved case detail reports are archived in a CourtTrax user's account, eliminating the risk of additional charges should previously viewed information need to be revisited in the future.

## **Advantages**

The CourtTrax interface provides several advantages. First, as a custom browser-based search engine, there is never any software to install, and service updates appear as soon as you login! Secondly, a Client/Matter Number or Search Title is attached to every individual search of case information. This makes it easy to allocate the cost of court information. Third, CourtTrax also offers the capability to simultaneously print multiple case detail reports, saving you more time as you search.

#### **Pricing**

As with all CourtTrax products, there is no subscription or set-up fees; the user is only charged on a per-search basis. Pricing information for searches in the State of Texas is available on our website, or by contacting sales at:

866-643-7084 or sales@courttrax.com

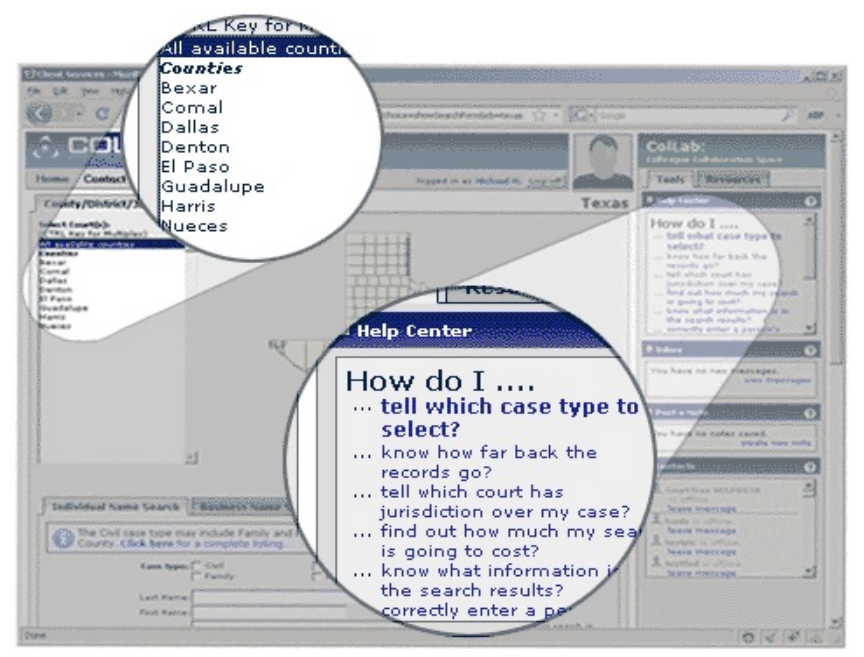

# **New Context-Sensitive Help Center**

RAX

The continuing expansion of the CourtTrax services has brought with it a wealth of new information for our users to take advantage of, both in product functionality and jurisdiction-specific details. Trying to navigate through such a vast array of technical and legal nuance can be a challenge.

With that in mind, CourtTrax is pleased to present the first in a serious of upgrades to the Help Center, located in the Tools tab of your ColLab menu on the right-hand side of your search screen. This first upgrade will pull-up the most commonly asked questions about whatever State or Jurisdiction you are currently searching, to better clarify the finer points of conducting Name or Case searches within the selected area.

It is our goal to provide our customers with all the information and advantages necessary to conduct fast, efficient, and accurate search of court data, and this enhancement to our Help Center is a result of that feedback. If there is a feature or enhancement you would like to see added to the interface, give us a call at 866-643-7084, or email us at customer\_service@courttrax.com

#### **ReRun IS GAINING STEAM!**

In its first month of release, Case ReRun has been a runaway hit! After you have logged into CourtTrax, you will find the 'ReRun' button available above your Saved Search Report. Using ReRun, you can now select any previously executed Case or Name Search(es) and refresh them with a single click, literally re-running a previous search using your original search parameters.

Simply select the checkbox(es) next to the search(es) within your Saved Search Report window that you wish to refresh, and then click the "ReRun" button. Alternately, you may ReRun your search from within the originally retrieved Case Detail Report! Once you confirm your selection(s), your new search(es) will proceed in the background and will appear as new entries on your Saved Search Report the next time you refresh the screen.

No longer do you need to create an entirely new search, re-entering the same information in order to get the latest information from the Courts. Re-Run does all the work for you! Try it out, and let us know what you think.

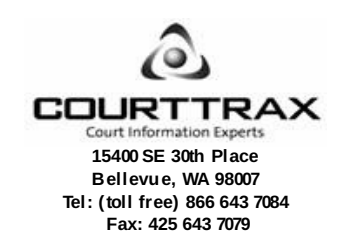

This newsletter is published as a service to our users and is intended to keep readers up-to-date on enhancements to the CourtTrax toolkit and to provide tips for more effective usage. For more information, visit our website at www.courttrax.com. E-mail us at news-unsubscribe@courttrax.com to unsubscribe from this Newsletter